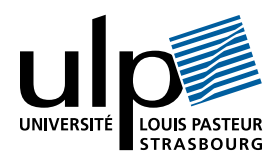

## Travaux Dirigés de Programmation Fonctionnelle «Schémas de programmes»

## I Schémas de réduction

1. Les schémas List.fold\_right et List.fold\_left sont rappelés ci-dessous :

List.fold\_right f  $[a1; \ldots; an]$  b = f a1 (f a2  $(\ldots$  (f an b)  $\ldots)$ ) List.fold\_left f a  $[b1; \ldots; bn] = f (\ldots (f (f a b1) b2) \ldots) b n$ 

Définir les fonctions suivantes, d'abord en utilisant List.fold\_right, puis en utilisant List.fold\_left :

- (a) Concaténation des éléments d'une liste de chaines de caractères. Exemple :  $concat\_string$   $['a"; "b"; "c"] = "abc"$
- (b) Liste des nombres pairs d'une liste de nombres entiers (en préservant l'ordre des éléments dans la liste). Exemple : pairs [2;3;5;7;4] = [2;4]
- 2. On cherche à définir un schéma reduce\_tree de réduction des arbres binaires en s'inspirant du schéma de réduction des listes. Le principe du schéma reduce\_tree est de synthétiser un résultat en un noeud de l'arbre à partir des résultats en ses noeuds fils. On utilisera le type suivant :

type 'a tree = Leaf of 'a | Branch of 'a tree \* 'a tree;;

des arbres binaires à valeur aux feuilles. Définir une fonctionnelle qui implante le schéma reduce\_tree.

Exemple d'utilisation de ce schéma pour calculer la somme des éléments d'un arbre de nombres entiers :

```
# reduce_tree (+) (Branch (Branch (Leaf 5, Leaf 2), Leaf 4));;
- : int = 11
```
3. Utiliser le schéma reduce\_tree de la question précédente pour définir une fonction de tri des éléments dans un arbre. (On considérera un arbre dont les éléments sont des listes à 1 élément et on définira une fonction fusion qui fusionne deux listes triées.)

## II Schéma map et ses dérivés

1. Le schéma map est rappelé ci-dessous :

map f  $[e1; \ldots; en] = [f e1; \ldots; f en]$ 

Donner une définition de ce schéma en utilisant List.fold\_right.

- 2. Utiliser le schéma map pour définir une fonctionnelle adjoint qui ajoute un même élément en tête de tous les éléments d'une liste de listes. Exemple : adjoint 1  $[[];[2];[3;4]] = [[1];[1;2];[1;3;4]]$
- 3. Utiliser la fonctionnelle adjoint pour définir récursivement la fonction prefix qui retourne tous les débuts de liste d'une liste. Exemple : prefix  $[1;2;3;4] = [[1;1;1;1;2;1;1;1;2;3;1;1;2;3;4]]$
- 4. Utiliser les schémas map et List.fold\_right pour définir une fonction scan qui retourne la liste des sommes partielles d'une liste de nombres entiers. Exemple : scan  $[1;2;3;4] = [0;1;3;6;10]$

## III Schéma de récusivité terminale

- 1. Donner une définition performante des fonctions suivantes (on se servira d'une fonction auxiliaire à récursivité terminale) :
	- (a) Somme des  $n + 1$  premiers termes d'une suite Exemple : somme (fonction n -> n) 100000 = 705082704
	- (b) Liste des entiers entre n et m Exemple : entre 4 12 = [4; 5; 6; 7; 8; 9; 10; 11; 12]
- 2. Peut-on trouver une définition récursive terminale pour la fonctionnelle List.fold\_left ? Même question avec List.fold\_right.